## **Pre-3.0 Embargo Lifter Commands**

If you have implemented the pre DSpace 3.0 [Embargo](https://wiki.lyrasis.org/display/DSDOC5x/Embargo) feature, you will need to run it periodically to check for Items with expired embargoes and lift them.

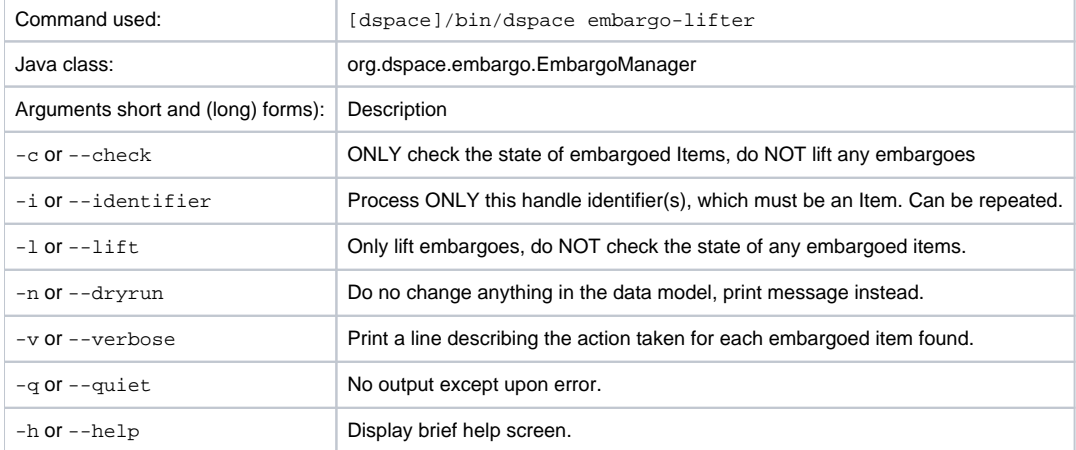

You must run the Embargo Lifter task periodically to check for items with expired embargoes and lift them from being embargoed. For example, to check the status, at the CLI:

[dspace]/bin/dspace embargo-lifter -c

To lift the actual embargoes on those items that meet the time criteria, at the CLI:

[dspace]/bin/dspace embargo-lifter -l